Министерство науки и высшего образования Российской Федерации НАЦИОНАЛЬНЫЙ ИССЛЕДОВАТЕЛЬСКИЙ ТОМСКИИ ГОСУДАРСТВЕННЫЙ УНИВЕРСИТЕТ (НИ ТГУ)

Геолого-географический факультет

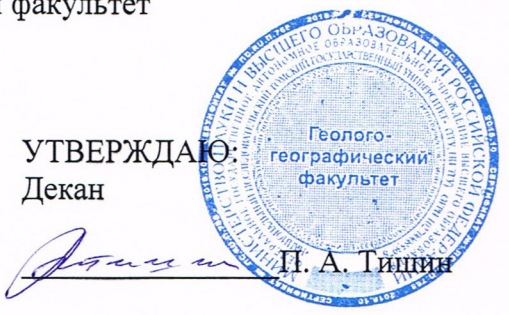

17 июня 2022 г.

Рабочая программа дисциплины

### Компьютерное моделирование при ДЗЗ

по направлению подготовки

#### 05.04.01 Геология

Направленность (профиль) подготовки : Эволюция Земли: геологические процессы и полезные ископаемые

> Форма обучения Очная

Квалификация Магистр

> Год приема 2022

Код дисциплины в учебном плане: Б1.В.ДВ.О1.05

СОГЛАСОВАНО: Руководитель ОП фитическу П.А. Тишин  $\sqrt{3}$ СОГЛАСОВАНО:<br>Руководитель ОП<br>*Дитиние* П.А.<br>Председатель УМК Председатель УМК<br>М.А. Каширо

Томск — 2022

## **1. Цель и планируемые результаты освоения дисциплины**

Целью освоения дисциплины является формирование следующих компетенций:

ОПК-1 Способен использовать теоретические основы специальных и новых разделов геологических наук при решении задач профессиональной деятельности.

ОПК-3 Способен самостоятельно обобщать результаты, полученные в процессе решения профессиональных задач, разрабатывать рекомендации их по практическому использованию.

ПК-1 Способен решать стандартные и нестандартные задачи профессиональной деятельности с использованием современных информационных технологий, в т.ч. ГИС- и ГГИС-технологий.

# **2. Задачи освоения дисциплины**

Результатами освоения дисциплины являются следующие индикаторы достижения компетенций:

ИОПК-1.2 Осуществляет поиск современной информации по теме задач профессиональной деятельности

ИОПК-1.3 Решает задачи профессиональной деятельности, синтезируя фундаментальные знания и результаты современных исследований в области специальных разделов геологических наук и смежных разделов естественнонаучной области знаний

ИОПК-3.1 Определяет критерии оценки и качество (качественные показатели) выполненных научных исследований / производственных работ (в соответствии с направленностью (профилем) магистратуры) в зависимости от поставленных задач

ИПК-1.2 На основе компьютерного комплексирования и обработки геологических данных создает цифровые модели геологических объектов и процессов

ИПК-1.3 Проводит комплексный анализ и интерпретацию геологической модели с целью получения новых данных для решения задач профессиональной деятельности

# **3. Место дисциплины (модуля) в структуре образовательной программы**

Дисциплина относится к Блоку 1 «Дисциплина (модули)».

Дисциплина относится к части образовательной программы, формируемой участниками образовательных отношений, предлагается обучающимся на выбор. Дисциплина входит в модуль Блок дисциплин по выбору в 1 семестре (выбрать 6 з.е.).

# **4. Семестр(ы) освоения и форма(ы) промежуточной аттестации по дисциплине**

Семестр 1, зачёт.

# **5. Входные требования для освоения дисциплины**

Для успешного освоения дисциплины требуются компетенции, сформированные в ходе освоения образовательных программ предшествующего уровня образования.

Для успешного освоения дисциплины требуются результаты обучения по следующим дисциплинам: Геология МПИ, ГИС в геологии, структурная геология, геологическое картирование, геохимия, основы математической статистики.

Освоение данной дисциплины является теоретической и методической основой для дальнейшей научной работы выпускника.

# **6. Язык реализации**

Русский

# **7. Объем дисциплины (модуля)**

Общая трудоемкость дисциплины составляет 3 з.е., 108 часов, из которых:

-лекции: 10 ч. -практические занятия: 22 ч. Объем самостоятельной работы студента определен учебным планом.

#### **8. Содержание дисциплины (модуля), структурированное по темам**

Тема 1. Характеристика материалов космических съемок. Характеристика природных сред.

Тема 2. Методические основы дешифрирования КС.

Методические основы дешифрирования. Типы классификации растровых данных. Алгебра карт, индексы. Корреляционных анализ. Комплексирование данных.

Тема 2. Основные модели геологических систем и геологических объектов, их признаки в материалах космических съемок.

Региональные геологические системы платформенного, геосинклинального, орогенного типа, вулканические пояса. Дешифрирование локальных обстановок. Структурно-вещественные парагенезисы. Линеаменты. Разрывные нарушения. Кольцевые структуры. Складчатые образования.

#### **9. Текущий контроль по дисциплине**

Текущий контроль по дисциплине проводится путем контроля посещаемости, выполнения отчетов по практическим работам (либо в виде подготовленных материалов, либо в виде пояснительной записки, в зависимости от конкретного практического занятия) и фиксируется в форме контрольной точки не менее одного раза в семестр.

Порядок формирования компетенций, результаты обучения, критерии оценивания и перечень оценочных средств для текущего контроля по дисциплине приведены в Фондах оценочных средств для курса «Компьютерное моделирование при дистанционном зондировании Земли».

#### **10. Порядок проведения и критерии оценивания промежуточной аттестации**

Зачет в первом семестре проводится путем защиты практической работы с характеристикой геологической модели на заданную территорию.

В процессе работы проверяется умение находить качественные данные дистанционных съемок (ИОПК-3.1) в открытых базах на требуемые территории (ИОПК-1.2), умение работать с данными дистанционных съемок (ИОПК-1.3), их обработки (ИОПК-2.2) в современных геоинформационных системах (ИПК-1.3).

Также проверяются основные навыки обработки данных дистанционных съемок для решения прикладных геологических задач в геоинформационных системах (ИПК-1.2).

Процедура проверки сформированности компетенций и порядок формирования итоговой оценки по результатам освоения дисциплины «Компьютерное моделирование при дистанционном зондировании Земли» описаны в Фондах оценочных средств для данного курса.

#### **11. Учебно-методическое обеспечение**

а) Электронный учебный курс по дисциплине в электронном университете «Moodle» - <http://moodle.tsu.ru/course/view.php?id=32080>

б) Оценочные материалы текущего контроля и промежуточной аттестации по дисциплине.

в) План практических занятий по дисциплине.

г) Методические указания по проведению практических работ.

# **12. Перечень учебной литературы и ресурсов сети Интернет**

а) основная литература:

- 1. Блиновская, Я. Ю. Введение в геоинформационные системы : учебное пособие / Я. Ю. Блиновская, Д. С. Задоя. – 2-е изд. – Москва : ФОРУМ : ИНФРА-М, 2019. – 112 с. – Текст : электронный // Znanium.com : электронно-библиотечная система. – URL: <http://znanium.com/catalog/product/1029281> (дата обращения: 21.02.2020). – Режим доступа: из корпоративной сети ТПУ.
- 2.Исакова, А. И. Информационные технологии : учебное пособие / А. И. Исакова, М. Н. Исаков. – Томск: Изд-во ТПУ, 2013. – 219 с. — URL: <http://www.lib.tpu.ru/fulltext2/m/2013/m240.pdf> (дата обращения: 21.02.2020). — Режим доступа: из корпоративной сети ТПУ. — Текст : электронный.
- 3.Поцелуев, А. А. Дистанционные методы геологических исследований, прогнозирования и поисков месторождений полезных ископаемых : учебное пособие / А. А. Поцелуев, Ю. С. Ананьев, В. Г. Житков ; Национальный исследовательский Томский политехнический университет. — Томск : Изд-во ТПУ, 2014. — URL: <http://www.lib.tpu.ru/fulltext2/m/2016/m063.pdf> (дата обращения: 25.02.2020). — Режим доступа: из корпоративной сети ТПУ. — Текст : электронный.

# б) дополнительная литература:

- 1. Кислухин, И. В. Методы поисков месторождений углеводородного сырья : учебное пособие / И. В. Кислухин, В. И. Кислухин, В. Н. Бородкин. — Тюмень : Изд-во ТюмГНГУ, 2011. — 52 с. — Текст : электронный // Лань : электронно-библиотечная система. — URL: https://e.lanbook.com/book/28299 (дата обращения: 25.02.2020). — Режим доступа: из корпоративной сети ТПУ.
- 2. Прием и обработка данных дистанционного зондирования Земли с космического аппарата TERRA: методические указания к выполнению лабораторной работы № 1 : учебное пособие / В. И. Майорова, Д. А. Гришко, В. П. Малашин, С. С. Семашко. — Москва : Изд-во МГТУ им. Н.Э. Баумана, 2014. — 25 с. — Текст : электронный // Лань : электронно-библиотечная система. — URL: https://e.lanbook.com/book/58410 (дата обращения: 25.02.2020). — Режим доступа: из корпоративной сети ТПУ.
- 3. Решение современных проблем нефтегазовой геологии дистанционными методами : учебное пособие / Д. М. Трофимов, В. Н. Евдокименков, А. И. Захаров [и др.] ; под ред. Г. Г. Райкунова. — Вологда : Инфра-Инженерия, 2018. — 124 с. — Текст : электронный // Лань : электронно-библиотечная система. — URL: https://e.lanbook.com/book/108654 (дата обращения: 25.02.2020). — Режим доступа: из корпоративной сети ТПУ.
- 4. Трофимов, Д. М. Дистанционные методы в нефтегазовой геологии : монография / Д. М. Трофимов. — Вологда : Инфра-Инженерия, 2018. — 388 с. — Текст : электронный // Лань : электронно-библиотечная система. — URL: https://e.lanbook.com/book/108647 (дата обращения: 25.02.2020). — Режим доступа: из корпоративной сети ТПУ.
- 5. Трофимов, Д. М. Методы дистанционного зондирования при разведке и разработке месторождений нефти и газа : учебное пособие / Д. М. Трофимов, М. Д. Каргер, М. К. Шуваева. — Вологда : Инфра-Инженерия, 2015. — 80 с. — Текст : электронный // Лань : электронно-библиотечная система. — URL: https://e.lanbook.com/book/65079 (дата обращения: 25.02.2020). — Режим доступа: из корпоративной сети ТПУ.

в) ресурсы сети Интернет:

- 1. <http://www.scanex.ru/ru/index.html>
- 2. <http://www.gisa.ru/distzond.html>
- 3. <http://www.ntsomz.ru/>
- 4. http://www.flickr.com/photos/digitalglobe-imagery/
- 5. http://igras.ru/index.php?r= $18\&\text{id} = 6793$

http://www.pryroda.gov.ua/index.php?newsid=1000384

## 13. Перечень информационных ресурсов

а) лицензионное и свободно распространяемое программное обеспечение:

Arc Gis 10.x, Microsoft Office Standart 2013 Russian: пакетпрограмм.  $\frac{1}{2}$ Включаетприложения: MS Office Word, MS Office Excel, MS Office PowerPoint, MS Office On-eNote, MS Office Publisher, MS Outlook, MS Office Web Apps (Word Excel MS PowerPoint Outlook);

- публично доступные облачные технологии (GoogleDocs, Яндекс диск и т.п.).

б) информационные справочные системы:

- Электронный каталог Научной библиотеки **TFY** http://chamo.lib.tsu.ru/search/query?locale=ru&theme=system

(репозиторий) - Электронная библиотека

**TFY** 

http://vital.lib.tsu.ru/vital/access/manager/Index

 $-$  ЭБС Лань  $-$  http://e.lanbook.com/

- ЭБС Консультант студента - http://www.studentlibrary.ru/

 $-$ Образовательная платформаЮрайт  $-$ https://urait.ru/

 $\overline{2}$ K $\overline{2}$ N $\overline{2}$ N $\overline{2}$ 

# 14. Материально-техническое обеспечение

Аудитории для проведения занятий лекционного типа.

Аудитории для проведения занятий семинарского типа, индивидуальных и групповых консультаций, текущего контроля и промежуточной аттестации.

Помещения для самостоятельной работы, оснащенные компьютерной техникой и доступом к сети Интернет, в электронную информационно-образовательную среду и к информационным справочным системам.

# 15. Информация о разработчиках

Житков Владимир Георгиевич, к.г.-м.н, доцент каф. минералогии и геохимии.